кейсы в области применения современных интернет-технологий для решения практических бизнес-задач. Все заинтересованные вовлеченные стороны (студенты, преподаватель и вуз, владельцы продвигаемых сайтов) получают свою пользу от этого конкурса. Принимать участие в конкурсе будет полезно всем вузам, студенты которых изучают информационные технологии и/или экономику и маркетинг. Рекомендую преподавателям и студентам в следующем учебном году присоединиться к соревнованию.

Примеру корпорации Google стоит следовать всем глобальным компаниям, ориентированным на массовый рынок. Будет крайне полезно найти/организовать другие подобные конкурсы, в которых не требуются глубокие знания от участников, где обладающие только базовым уровнем компетенции студенты смогут принимать участие и овладевать новыми умениями.

### **ЛИТЕРАТУРА**

1. Miko J. The Google Online Marketing Challenge: Real Clients, Real Money, Real Ads and Authentic Learning //Information Systems Education Journal.-2014.-Vol.12.-No.6.-p.45.

2. Дубинский А. Г. Способы организации самостоятельной работи студентов при изучении информационных технологий / А. Г. Дубинский, С. Н. Стадниченко // Вісн. Луган. нац. ун-ту ім. Т. Шевченка. Пед. науки. - 2012. - № 15, ч. 3. - С. 5-11.

3. Lang G., Ceccucci W. Working with Real Companies, Making a Real Impact: Student Perspectives on the Google Online Marketing Challenge //Information Systems Education Journal. - 2014. - Vol. 12. - No. 3. - p. 18.

УДК 004.92:372.862

## ДОСВІД ВИКОРИСТАННЯ ЕЛЕМЕНТУ HTML5 CANVAS ДЛЯ ПРОВЕДЕННЯ ЛАБОРАТОРНИХ РОБІТ З КОМП'ЮТЕРНОЇ ГРАФІКИ

## Г.М. Кодола<sup>1</sup>, Н.С. Волинець<sup>2</sup>

<sup>1</sup>викладач кафедри інформаційних систем, Державний вищий навчальний заклад «Украдержавний хіміко-технологічний університет», їнський M. Дніпропетровськ, e-mail: gkodola@gmail.com

<sup>2</sup>викладач кафедри інформаційних систем, Державний вищий навчальний заклад «Український державний хіміко-технологічний університет», M. Дніпропетровськ, e-mail: nm80@mail.ru

Анотація. В роботі викладений досвід проведення лабораторних робіт з курсу «Комп'ютерна графіка» з використанням елементу HTML5 Canvas. Обґрунтовано доцільність використання саме цієї технології. Були показані основні переваги для використання в учбових цілях.

Ключові слова: комп'ютерна графіка, лабораторні роботи, HTML5, CANVAS.

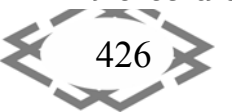

# **EXPERIENCE USING ELEMENTS OF HTML5 CANVAS FOR LAB WORKS WITH COMPUTER GRAPHICS**

### **Galyna Kodola1**, **Natalya Volynec2**

<sup>1</sup>Lecturer, Department of Information Systems of the State Higher Educational Institution "Ukrainian State Chemical Technology University", Dnepropetrovsk, Ukraine, e‐mail: gkodola@gmail.com

<sup>2</sup>Lecturer, Department of Information Systems of the State Higher Educational Institution "Ukrainian State Chemical Technology University", Dnepropetrovsk, Ukraine, e‐mail: nm80@mail.ru

**Abstract.** This paper describes the experience of laboratory work on the course "Com‐ puter Graphics" using HTML5 Canvas element. It justifies the use of this technology. There were shown the main advantages for usage in the educational purposes.

*Keywords: computer graphics, laboratory work, HTML5.*

**Вступ**. Головною ціллю інженерної освіти є підготовка спеціалістів, що мають високий рівень професійної кваліфікації, компетентності в обраній справі і комплексом особових якостей, що актуальні в сучасних умовах інфо‐ рматизації професійної діяльності, що представляють собою соціальну зна‐ чимість.

Ефективна реалізація кожного виду майбутньої професійної діяльності випускників технічних вузів потребує високого рівня обізнаності в нових те‐ хнологіях. Якість цієї обізнаності покликаний підвищити курс «Комп'ютерна графіка».

Сучасна комп'ютеризована підготовка в моделюванні графічних елеме‐ нтів є важливою складовою вмінь майбутніх спеціалістів в області комп'юте‐ рних технологій. В значній мірі зросла потреба в спеціалістах, які здатні про‐ явити творчість у рішенні інженерно‐графічних задач, що стосуються візуа‐ лізації і графічного оформлення програм.

**Ціль роботи.** Згідно «Освітньо‐кваліфікаційної характеристики бакала‐ вра з напряму «Комп'ютерні науки» [1], метою навчальної дисципліни «Комп'ютерна графіка» є ознайомлення студентів із принципами побудови сучасних графічних систем, опанування алгоритмічних основ дво‐ та триви‐ мірної графіки, набуття навичок створення графічних зображень за допомо‐ гою графічних редакторів.

Завданням дисципліни є опанування алгоритмів і сучасних програмних засобів обробки графічних зображень.

Лабораторні роботи покликані навчити студентів застосовувати дво‐ і тривимірне моделювання в графічних редакторах, використовувати сучасні

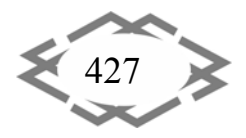

програмні засоби для розв'язання інженерних задач геометричного моде‐ лювання, розробляти інтерактивні графічні додатки.

Перед викладачем постає питання – які програмні засоби обрати для проходження практичної частини курсу.

За своїм «професійним» призначенням засоби комп'ютерної графіки та анімації можна поділити на такі групи: пакети комп'ютерної графіки для по‐ ліграфії; програми двовимірної комп'ютерної живопису; презентаційні па‐ кети; програми двовимірної анімації, що використовуються для створення динамічних зображень і спецефектів у кіно; програми для двовимірного і тривимірного моделювання, що застосовуються для дизайнерських і інже‐ нерних розробок; пакети тривимірної анімації, що використовуються для створення рекламних і музичних кліпів і кінофільмів; комплекси для обро‐ бки відеозображень, необхідні для накладення анімаційних спецефектів на відеозапис; програми для наукової візуалізації. Програми комп'ютерної гра‐ фіки та анімації представляють професійний інтерес для художників і дизай‐ нерів, поліграфістів і кінематографістів, розробників комп'ютерних ігор і тво‐ рців освітніх програм, кліп‐мейкерів і вчених, а також будь‐яких фахівців, яким необхідно створювати, використовувати і обробляти найрізноманіт‐ ніші зображення.

**Матеріал і результати досліджень.** Для вивчення та практичного опа‐ нування даного курсу існує велика кількість програм комп'ютерної графіки і анімації, таких як Aobe Photoshop, 3D Studio MAX, Maya, Corel Draw, Adobe Flash та інші. Більшість таких продуктів є комерційними та пред'являють ви‐ сокі вимоги до технічних характеристик комп'ютерів, тому студенти не зав‐ жди мають можливість використовувати їх на домашньому комп'ютері.

В розвитку сучасного суспільства інформаційно‐комунікаційні техноло‐ гії відіграють зростаючу роль. З'являються нові апаратні і програмні засоби, а ті, що буле створені раніш, вдосконалюються, надаючи все нові і нові мо‐ жливості. Процес вдосконалення торкнувся і мови HTML, остання специфі‐ кація якого була оприлюднена 24.12.1999 р. [2]. Період, що пройшов з того часу був насичений появою різних технологічних розробок: насичені інтер‐ нет‐додатки (RIA), технології Microsoft Silverlight, Adobe Flex для створення RIA, JavaScript і бібліотеки для нього, які дозволили підняти програмування цією мовою на новий рівень, і т.д. Мова HTML за цей час не змінювалась. Роботи в напрямку мови HTML5 були спричинені тим, що можливості HTML4.01 не враховували усіх сучасних тенденцій, що відбулись у Web. За‐ раз майже всі браузери підтримують мову HTML5.

В стандарт HTML5 включено багато нових елементів, що враховують на‐ прямок розвитку web‐додатків [3]. Підтримка мультимедіа є важливою складовою нового стандарту. Виникнення елемента Canvas спричинило

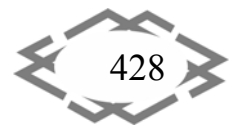

«революцію» у використанні малювання на HTML‐сторінках. Елемент Canvas (від англ. сanvas – «полотно»), що використовується разом з мовою програ‐ мування JavaScript надає широкі можливості для розробників різних web‐ додатків, включаючи ігри, освітні ресурси, побудову графіків і анімації [4]. Тому цей елемент доцільно використовувати при виконанні лабораторних робіт з курсу «Комп'ютерна графіка».

На рисунку 1 приведений простий приклад відображення Canvas в html‐документі, який будує відрізок:

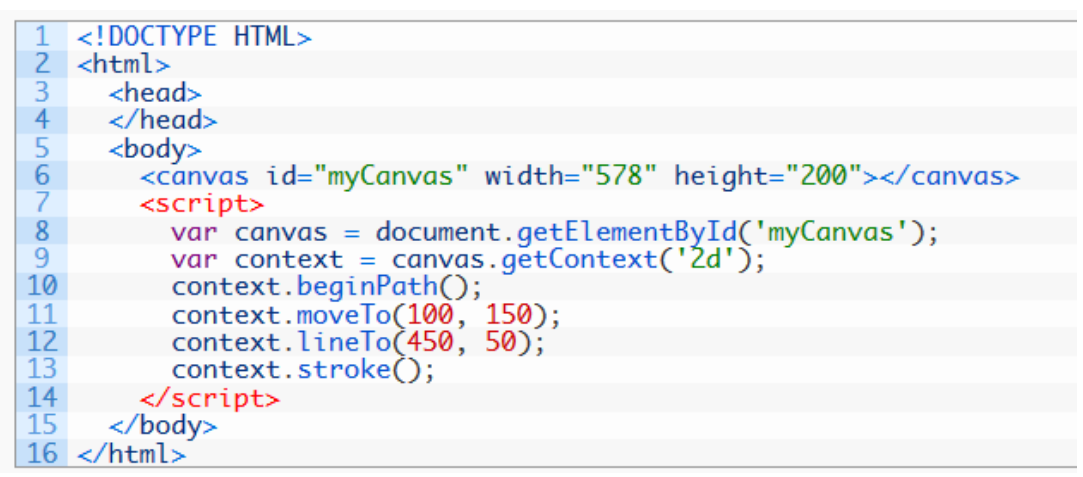

Рисунок 1 – Приклад використання елементу Canvas для побудови від‐ різку

Використання Canvas дозволяє оволодіти такими навичками:

- ‐ створення та модифікація 2D‐кресленнь, тексту і растрових зо‐ бражень;
- ‐ використання математичних алгоритмів в основі руху і фізичних взаємодій;
- ‐ інтеграція та управління відео та аудіо додатків;
- ‐ побудова базової основи для створення різноманітних ігор;
- ‐ використання растрових зображень і листів плитки (тайлова гра‐ фіка) для розробки анімованої ігрової графіки;
- ‐ проводити дослідженнями використання Canvas для побудови 3D і багатокористувацьких ігрових додатків.

Web-технологія дозволяє не лише представити результати своєї діяльності на широкий загал в мережі Інтернет, але і створити таку сторінку в ра‐ мках локальної мережі вузу і переглядати її на будь‐якому комп'ютері без підключення до Інтернету.

Таким чином, розробка курсу лабораторних робіт засобами HTML5 Canvas є, безумовно, актуальною.

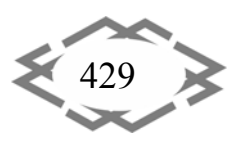

В межах курсу «Комп'ютерна графіка» для студентів спеціальності «Ін‐ формаційні управляючі системи та технології» на кафедрі «Інформаційні си‐ стеми» УДХТУ були розроблені індивідуальні завдання до лабораторних ро‐ біт з комп'ютерної графіки та приклади їх виконання, які базуються на засто‐ суванні елементу Canvas, що відноситься до нового стандарту HTML5.

Була розроблена структура, зміст і тематичне планування навчання ро‐ боти з елементом HTML5 Canvas. Ціль лабораторних робіт: сформувати на‐ вички малювання графічних об'єктів за допомогою Canvas.

Кожна лабораторна робота складається з двох частин – теоретичної і практичної. Теоретична частина містить матеріал, необхідний для вико‐ нання лабораторної роботи. Розглядаються методи малювання графічних примітивів, визначення, якими планується оперувати в даній лабораторній роботі. Практична частина передбачає виконання індивідуального за‐ вдання.

**Висновок.** Під час виконання лабораторних робіт студенти набувають таких вмінь і навичок:

- ‐ знайомство з графічним API;
- ‐ відтворення примітивів;
- ‐ перетворення координат;
- ‐ побудова графіку функції;
- ‐ попіксельна обробка зображень;
- ‐ побудова анімаційного зображення;
- ‐ відтворення найпростіших тривимірних об'єктів;
- ‐ інтерактивна графіка;

Досвід проведення лабораторних робіт з використанням нових техно‐ логій показав, що застосування елементу Canvas надає такі переваги:

- ‐ можливість виконувати лабораторні роботи на будь‐якому комп'ютері, для розробки необхідні лише браузер та текстовий редактор;
- ‐ необхідне лише вільне програмне забезпечення;
- ‐ висока зацікавленість студентів до нових технологій;
- ‐ велика кількість суміжних тем, які можна використовувати як теми для курсових, дипломних робіт.

# **ЛІТЕРАТУРА**

1. Галузевий стандарт вищої освіти України з напряму підготовки 6.050101 "Ком‐ п'ютерні науки": Збірник нормативних документів вищої освіти. – К.: Видавнича група BHV, 2011. – 85 с.

2. HTML 4.01 Specification. [Електронний ресурс] – Режим доступу: – https://www.w3.org/TR/html401/cover.html – Дата звернення: 04 травня 2016.

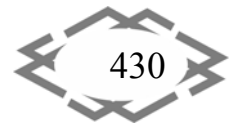

3. HTML 5.1. [Електронний ресурс] – Режим доступу: – https://w3c.github.io/html/ – Дата звернення: 04 травня 2016.

4. Fulton S., Fulton J. HTML5 Canvas. Sebastopol: O'Reilly Media, Inc., 2011. – 749 p.

УДК 378:512:004

# **ПРОПЕДЕВТИКА МАТЕМАТИЧНОГО МОДЕЛЮВАННЯ В КУРСІ ВИЩОЇ МАТЕМАТИКИ**

#### **О.Е. Корнійчук**

кандидат педагогічних наук, доцент кафедри вищої та прикладної математики, Жито‐ мирський національний агроекологічний університет, м. Житомир, Україна, e‐mail: elena.k.02@i.ua

**Анотація.** У статті обґрунтовано необхідність і можливість засвоєння студентами нематематичних спеціальностей основ математичного моделювання, починаючи з перших етапів університетської освіти, в процесі навчання вищої математики. Демонстру‐ ється взаємозв'язок лінійної алгебри, задач лінійного програмування та систем комп'ютерної математики.

*Ключові слова: лінійна алгебра, лінійне програмування, задача оптимізації, мо‐ дель, математичне моделювання, прийняття рішення, системи комп'ютерної мате‐ матики, MathСad, табличний процесор Excel.*

## **PROPEDEUTICS OF MATHEMATICAL MODELING IN THE COURSE OF HIGHER MATHEMATICS**

### **Olena Korniichuk**

Ph.D., Associate Professor of Higher and Applied Mathematics, Zhytomyr National Agroeco‐ logical University, Zhytomyr, Ukraine, e-mail: elena.k.02@i.ua

Abstract. In the article the necessity and possibility of mastering by students non-mathematical specialties basic knowledge on mathematical modeling, beginning with the first stages of University Education in learning higher mathematics. Is demonstrated interconnec‐ tion ‐ linear algebra, linear programming, systems of computer mathematics.

*Keywords: linear algebra, linear programming, optimization task, model, mathematic modelling, decision‐making, systems of computer mathematics, MathСad, Excel spreadsheet.*

**Вступ.** Інформатизація освіти, яка торкається практично кожного аспе‐ кту організації навчання – від галузевих стандартів і навчальних планів до формування необхідного рівня професійної культури всіх учасників освіт‐ нього процесу, по суті, створює новий спосіб пізнання. Зміст навчання вищої математики має враховувати той матеріал, що є, з одного боку, принципо‐

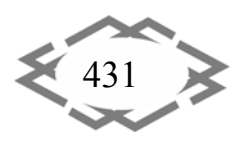